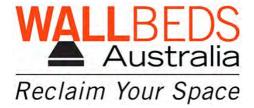

## How to insert the File Suspension Frame into the Drawer.

Suspension File Frame

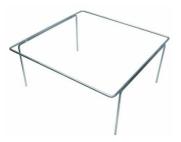

## This frame requires no screws when placed into the Drawer.

The Suspension File Frame is to be inserted into the File Drawer BEFORE the drawer is inserted into the File Drawer Unit. *See image 1* 

- Prior to placing the completed Drawer onto the Drawer Runners. Place the Suspension File Frame into the drawer ensuring that the uneven side of the frame is placed to the back of the Drawer. *See image 2*
- The Suspension File Frame should be flush with the back of the drawer front. See Image 3
- Once the Suspension File is in the drawer place the drawer onto the drawer runners and close the drawer.

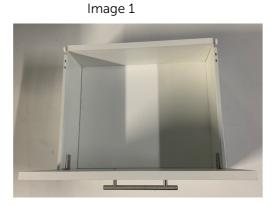

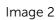

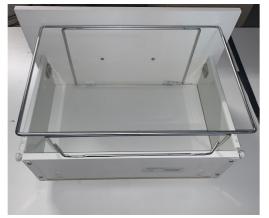

Image 3